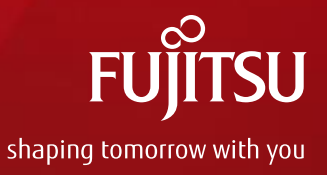

# FUJITSU Cloud Service K5 SF Service Functional Overview

#### August 2017 Fujitsu Limited

- Unauthorized copying and replication of the contents of this document is prohibited.

- The contents of this document may be changed without prior notice.

## **Agenda**

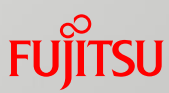

SF Glossary

#### About SF

- $\blacksquare$  Features of SF
- **SF Service Map**
- **SF Service Overview**
- **Function Overview**
- **Function Details**
- Billing Model
- Restrictions and Notes

## **SF Glossary**

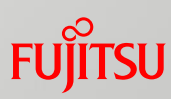

 This glossary offers a list of terms and definitions to provide a vocabulary for SFrelated concepts

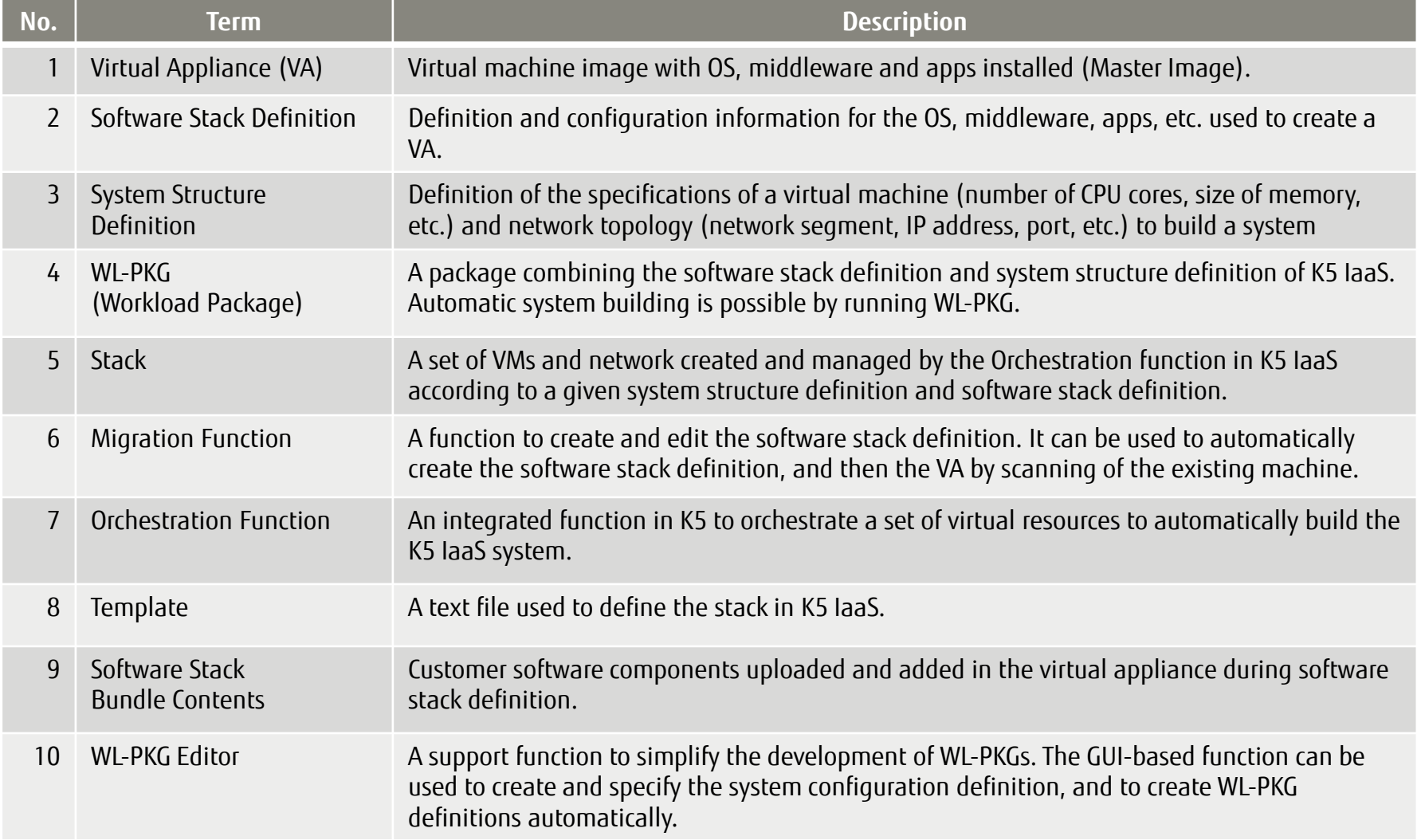

## **About SF**

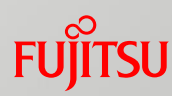

**Automatic creation of a VA based on the software stack definition. Automated building of a computer system consisting of multiple virtual machines and a virtual network based on the combination of software stack and system structure definitions. Also, by using the definitions identical systems can be created repeatedly.**

- Automatic VA creation and enhancement to ensure rapid creation and a high quality VA
- Automated building of a computer system consisting of multiple VMs to ensure rapid environment development
- Easy to reproduce and delete the system repeatedly to reduce operation costs

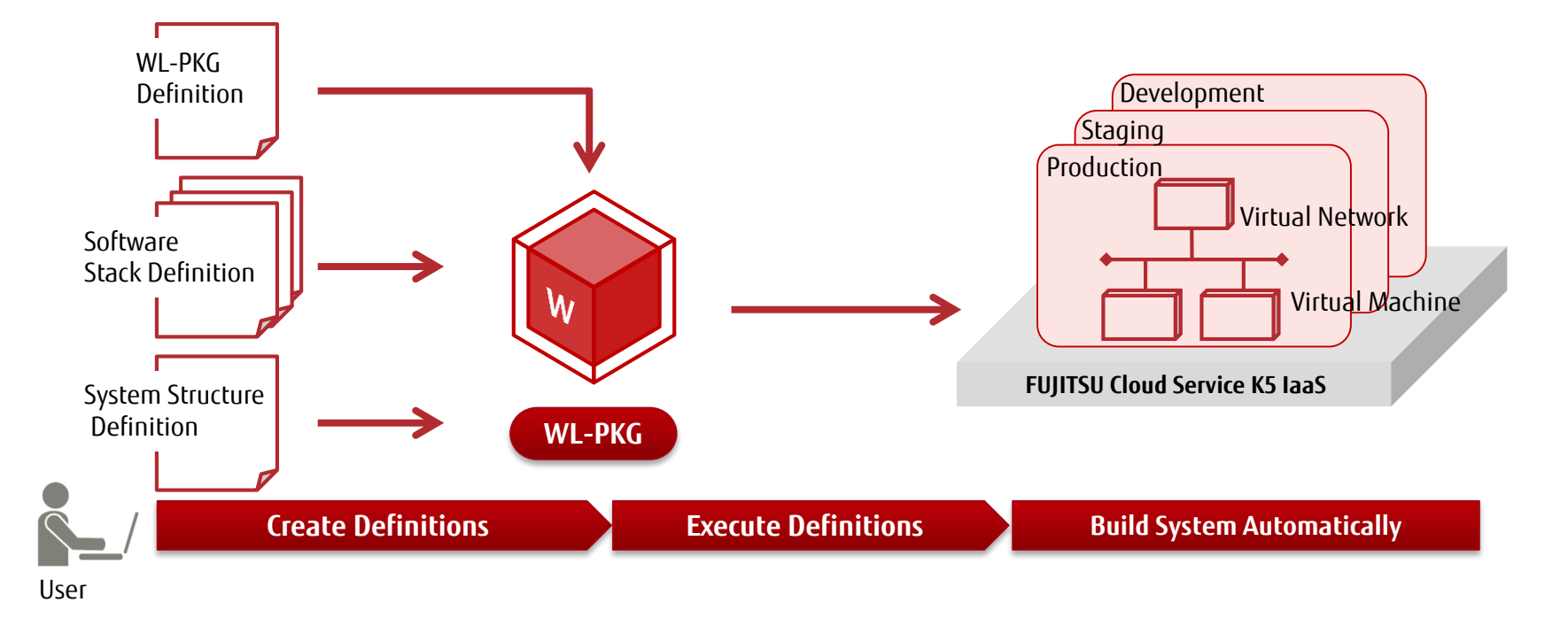

## **Features of SF**

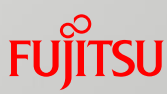

Automatic VA Creation Using the Software Stack Definition

Automatically create a VA consisting of an OS, middleware, applications, various agents, etc. based on the software stack definition.

VA Enhancement Through Editing of the Software Stack Definition

Enhance a VA by editing the software stack definition - there is no need for tasks such as uninstallation or reinstallation of software.

VA Creation by Scanning the Existing Server

Automatically create a VA and software stack definition based on the existing server using the scan function to make the existing server's assets reusable. (in future)

Automated System Building and Easy System Reproduction

Automatically build a system consisting of multiple VMs and a virtual network based on the combination of software stack and system structure definitions. The same system can be automatically built repeatedly in different environments. (in future)

Version Management of Entire Systems

Easily and effectively perform version control for an entire system consisting of various types and different versions of software stacks using the version management function of WL-PKG.

#### **Automatic VA Creation Using the Software Stack Definition**

#### **FUJITSU**

#### **Automatically create a VA consisting of an OS, middleware, applications, various agents, etc. based on the software stack definition.**

#### **Traditional VA Creation VA Creation Using SF**

- ① Install an OS, MW and apps based on the procedure manual to build a VM (manual task)
- ② Remove the unique configuration from the VM to create a VA (manual task)
- ③ Check VA operation (manual task)

#### **Error-prone manual tasks -> low quality**

Manual tasks based on installation guide and procedures

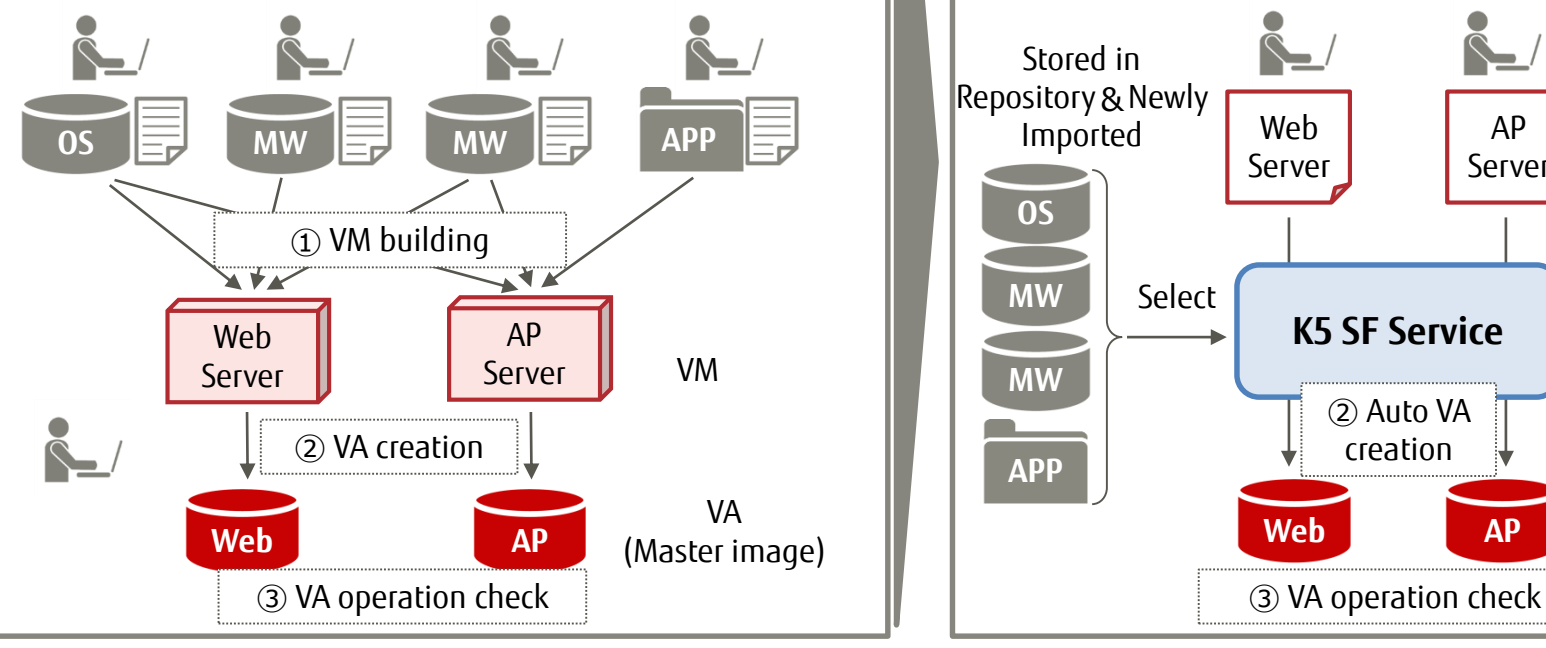

- Define and configure an OS, MW, apps through a GUI (Software stack definition)
- ② Automatically create a VA based on the definitions
- ③ Check VA operation (manual task)

#### **Minimize human error and rework using automation -> ensured quality**

#### Auto VA creation and software stack definition via a GUI

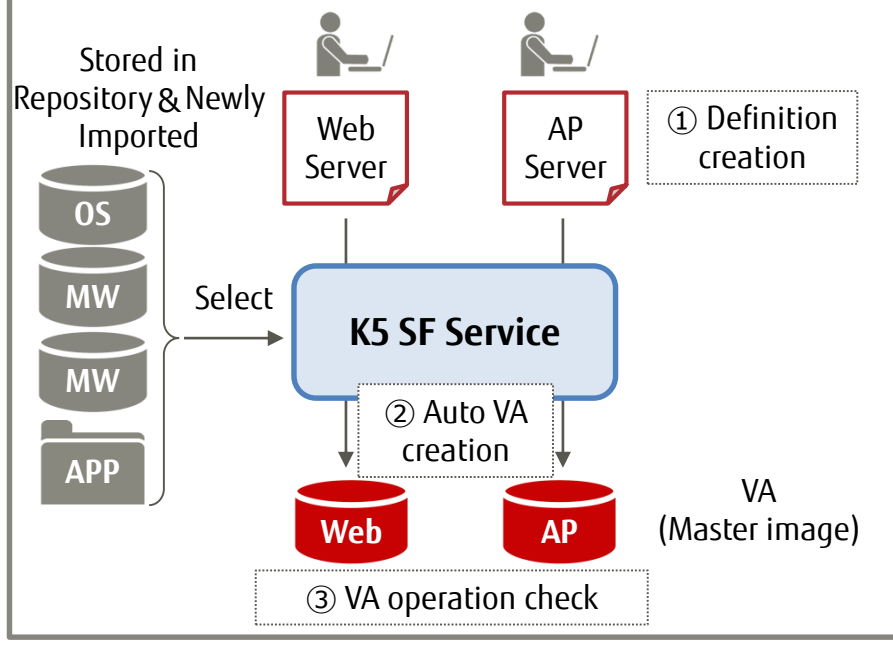

#### **VA Enhancement Through Editing of the Software Stack Definition**

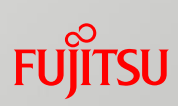

**Enhance a VA (version upgrade of MW, apps and patch application) by editing the software stack definition**

#### **Traditional VA Enhancement VA Enhancement Using SF**

- ① Boot a VM based on the target VA (manual task)
- ② Enhance the VM (manual task)
- Re-create a new VA based on the enhanced VM (manual task)
- ④ Check operation of the new VA (manual task)

#### **Troublesome operation -> high cost, low quality**

Manual operation based on installation guide and procedures

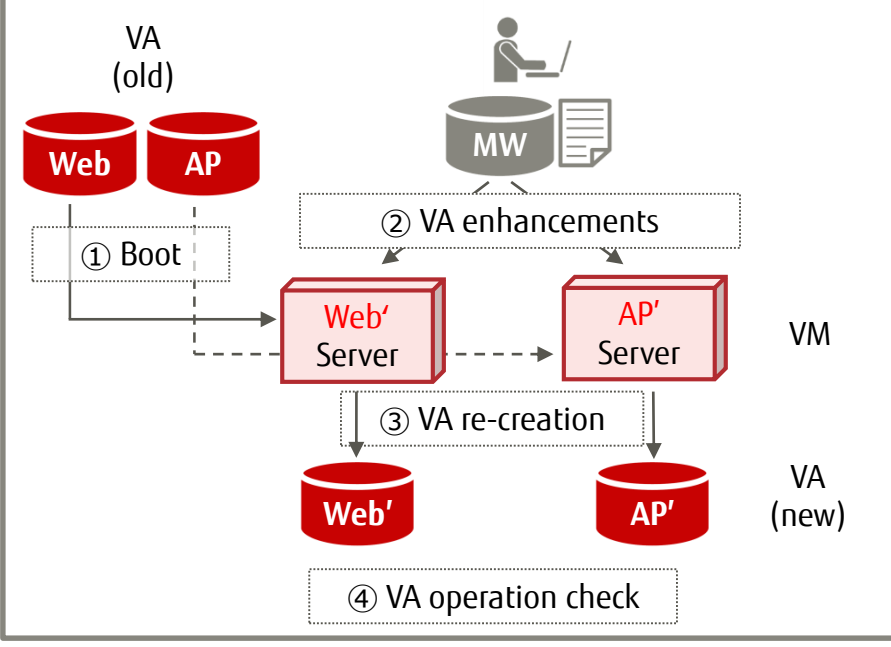

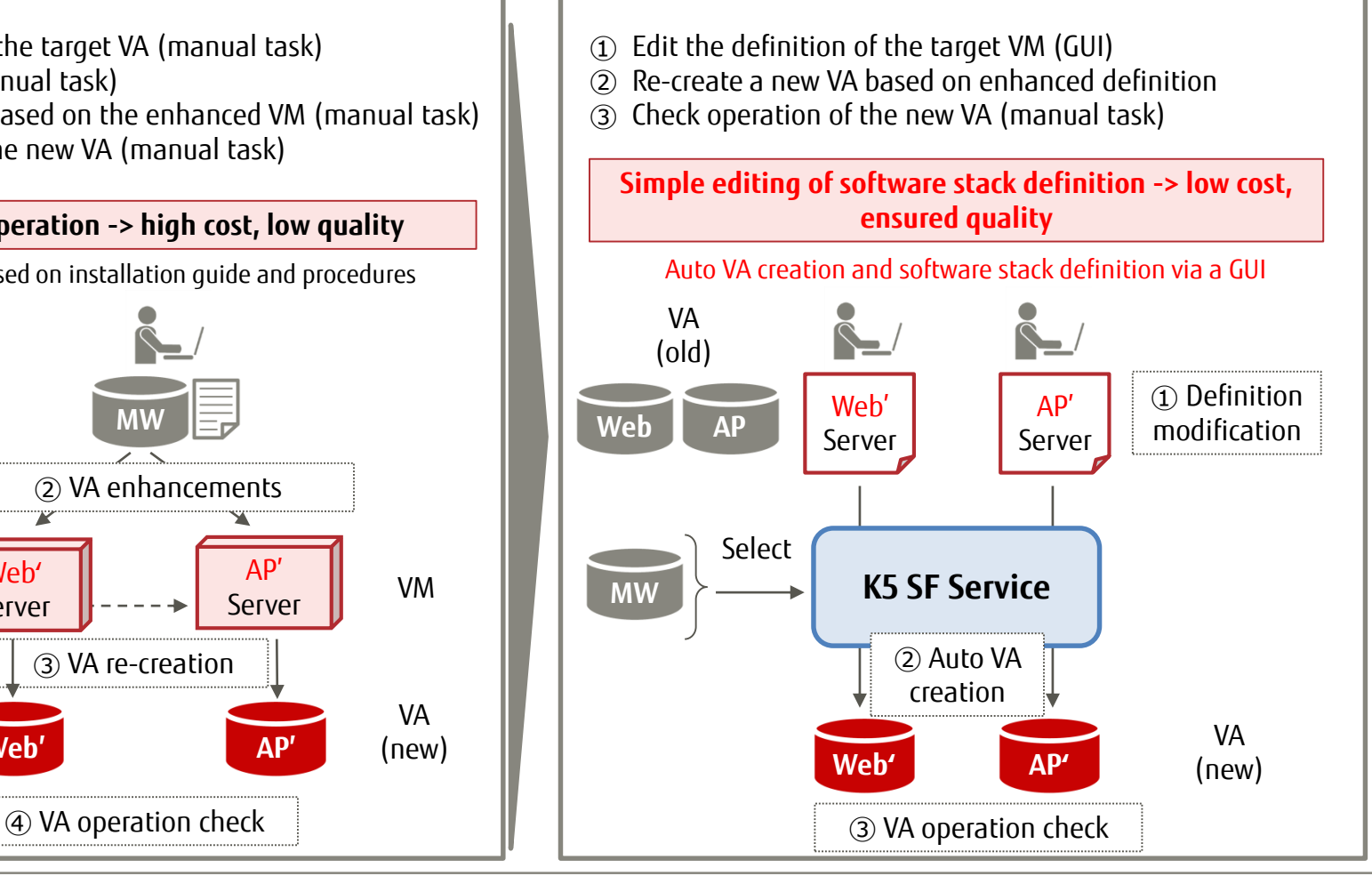

## **VA Creation by Scanning the Existing Server**

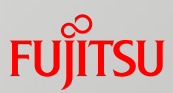

#### **Automatically create a VA and software stack definition based on the existing server using the scan function to make the existing server's assets reusable.**

#### **Create a VA of the Existing Server**

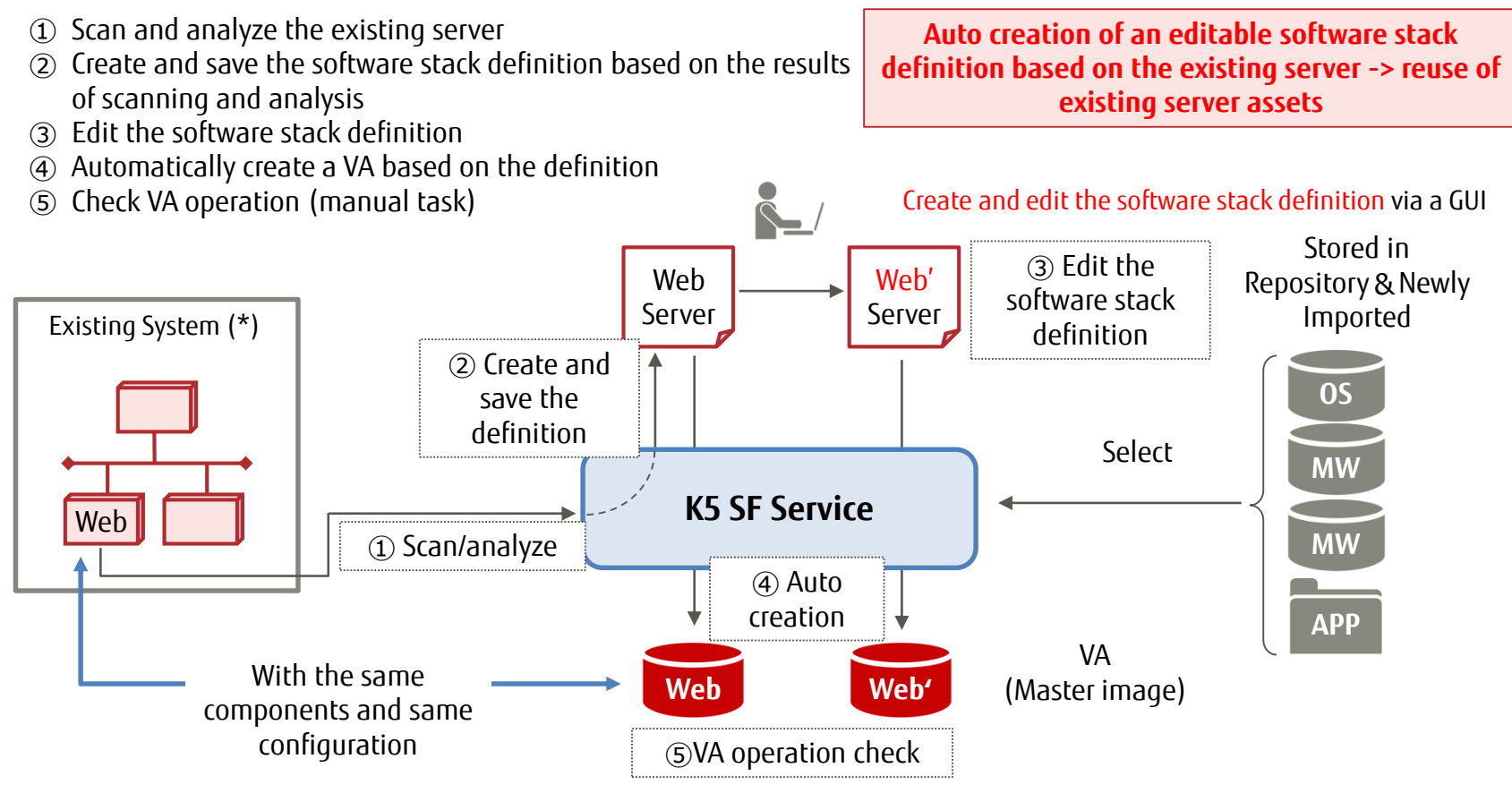

(\*) Only supports CentOS in SF V1.0; will eventually support other OS in future versions

#### **Automated System Building & Easy System Reproduction**

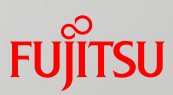

**Automatically build a system consisting of multiple VMs and a virtual network based on the combination of software stack and system structure definitions. The same system can be automatically built repeatedly in different environments by just specifying the deployment destination.**

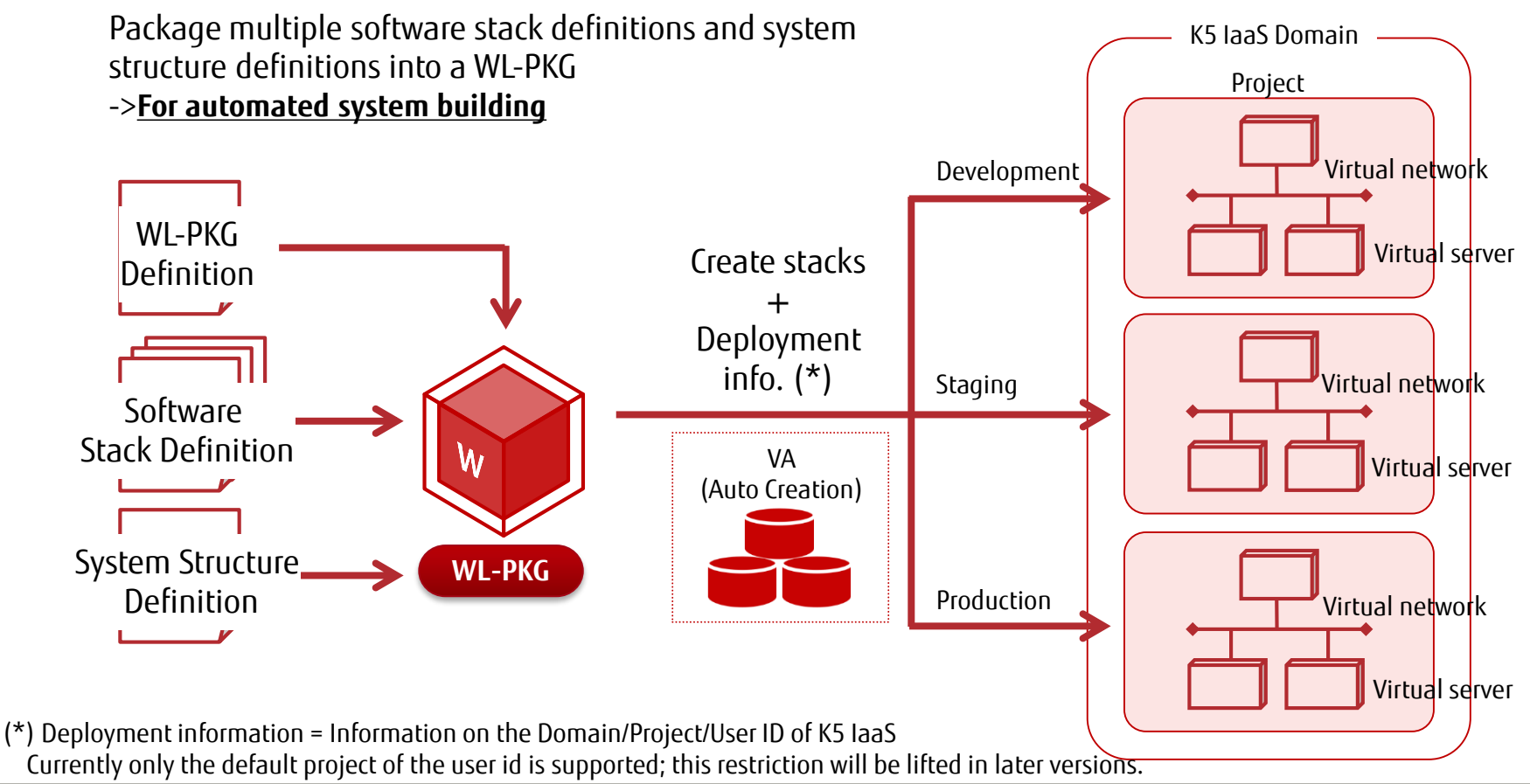

#### **Build the same system repeatedly**

**INTERNAL USE ONLY**

## **Version Management of Entire Systems**

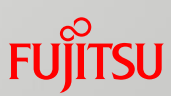

**Easily and effectively perform version control for an entire system consisting of various types and different versions of software stacks using the version management function of WL-PKG**

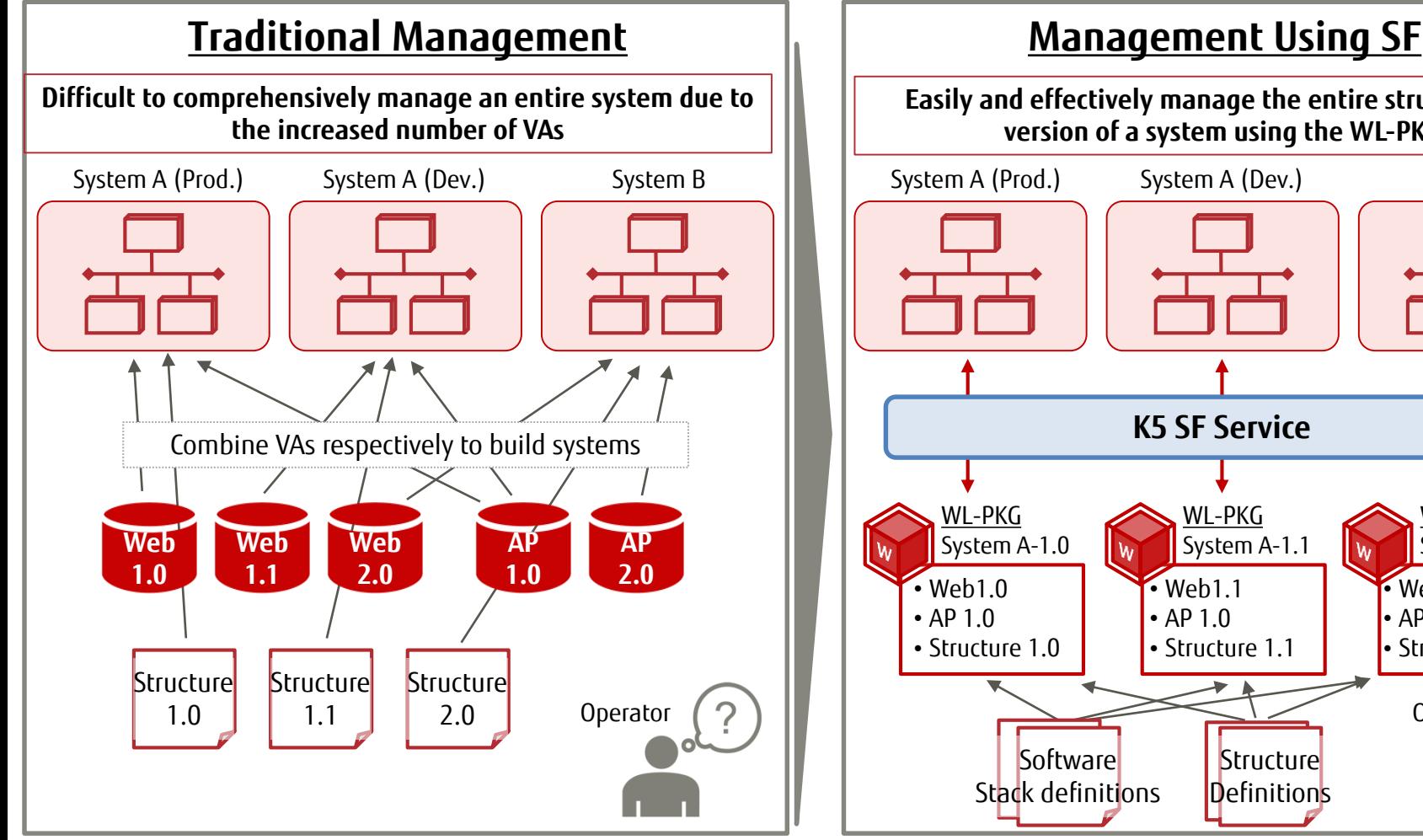

**INTERNAL USE ONLY**

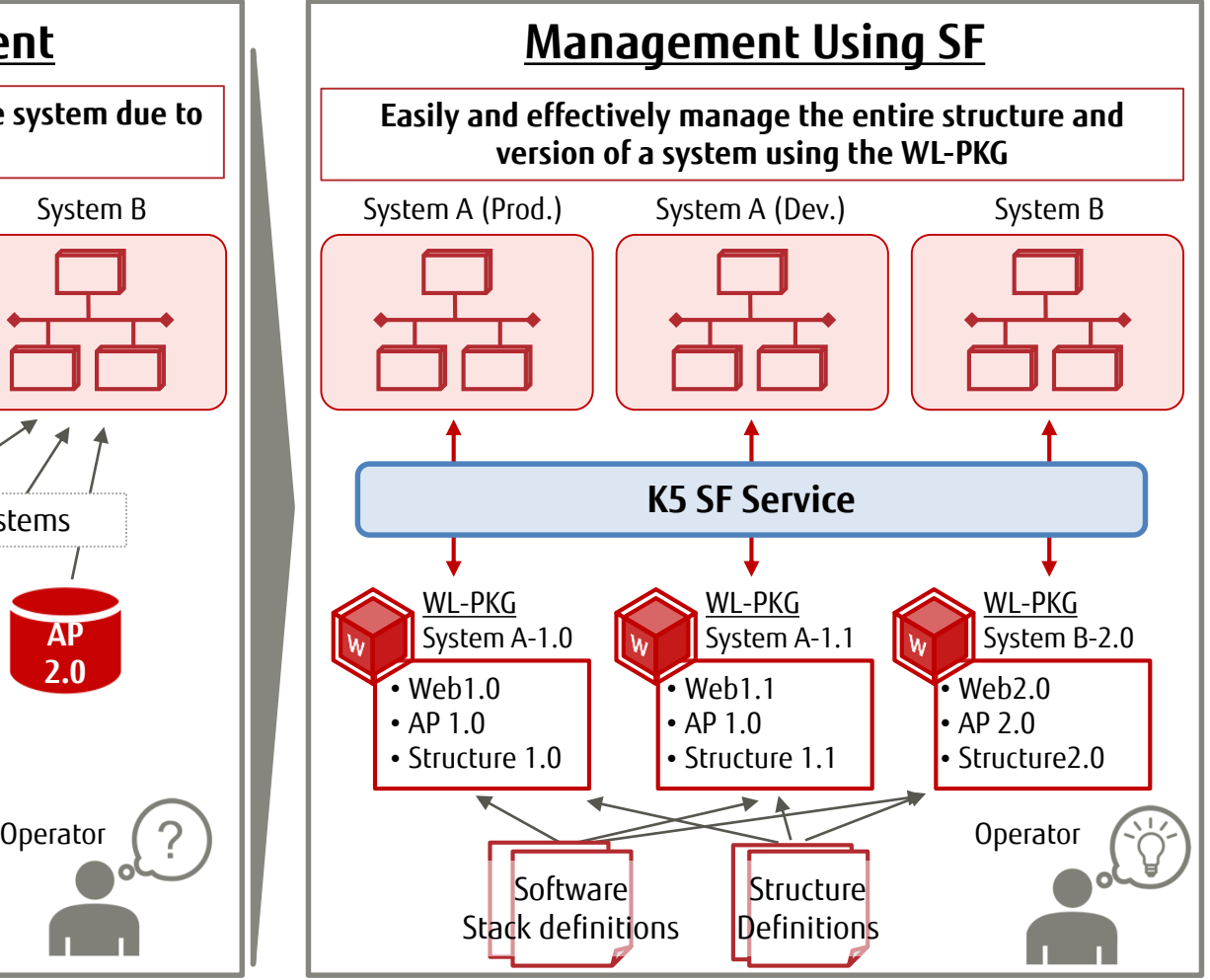

### **SF Service Overview**

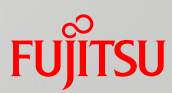

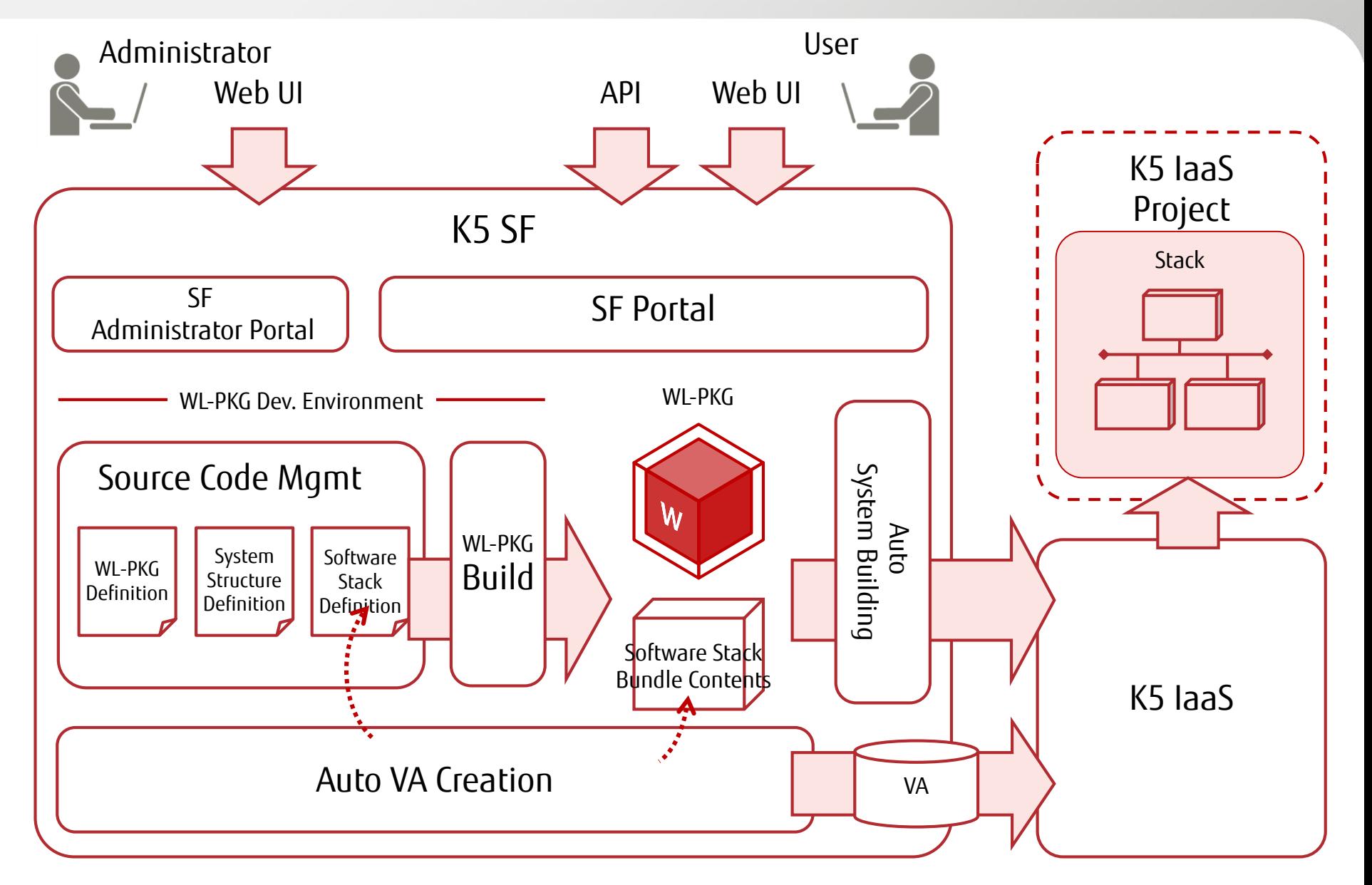

### **Function Overview**

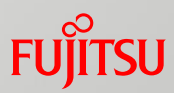

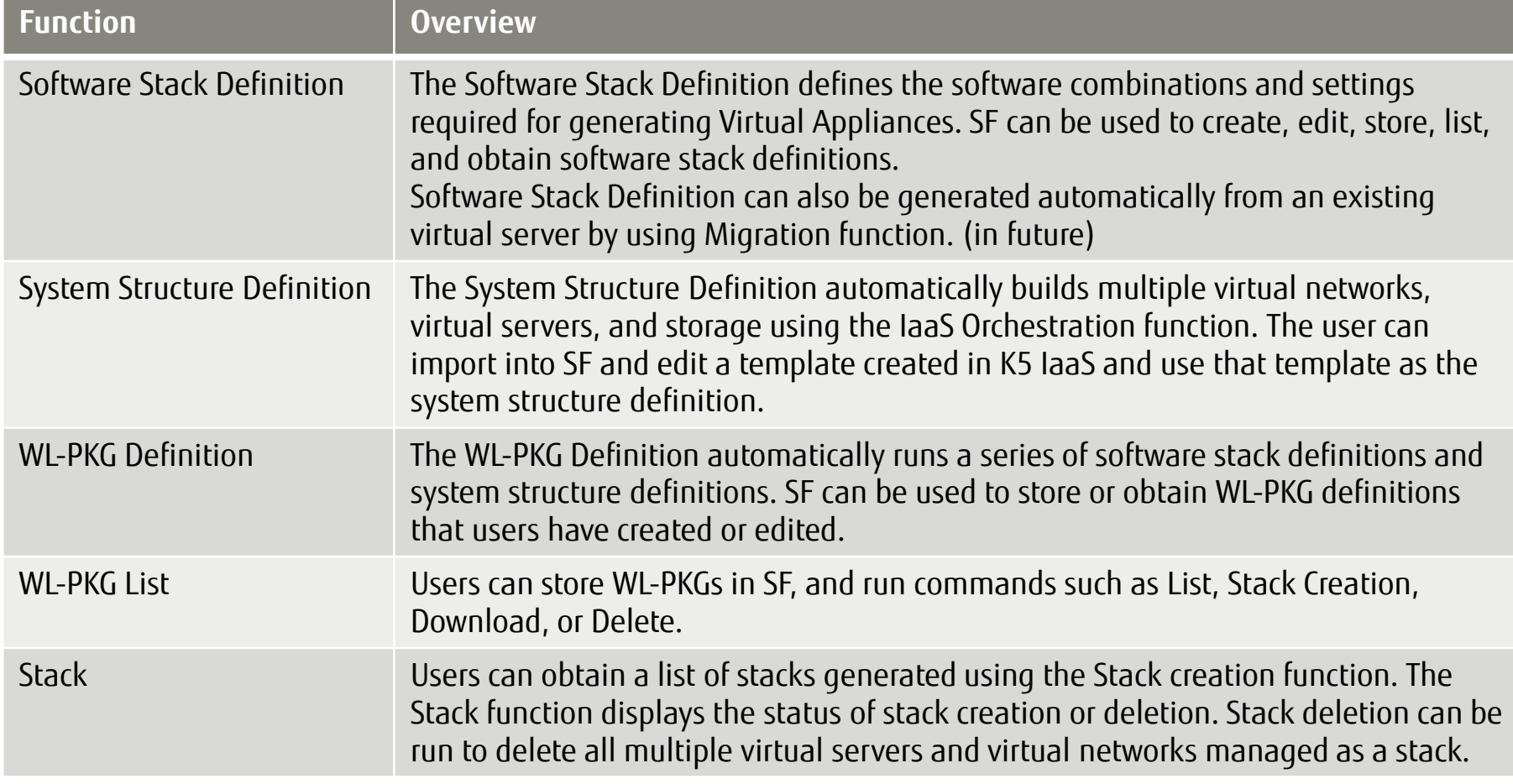

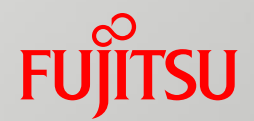

## **Function Details**

## **WL-PKG Structure**

- WL-PKG is a package consisting of the WL-PKG Definition which defines the structure of WL-PKG, System Structure Definition which defines the structure (Stack) of the automated build system, and Software Stack Definition which defines the software stack for each virtual server in the system.
- WL-PKG is developed into a package by using SF and K5 IaaS functions to create each definition file.

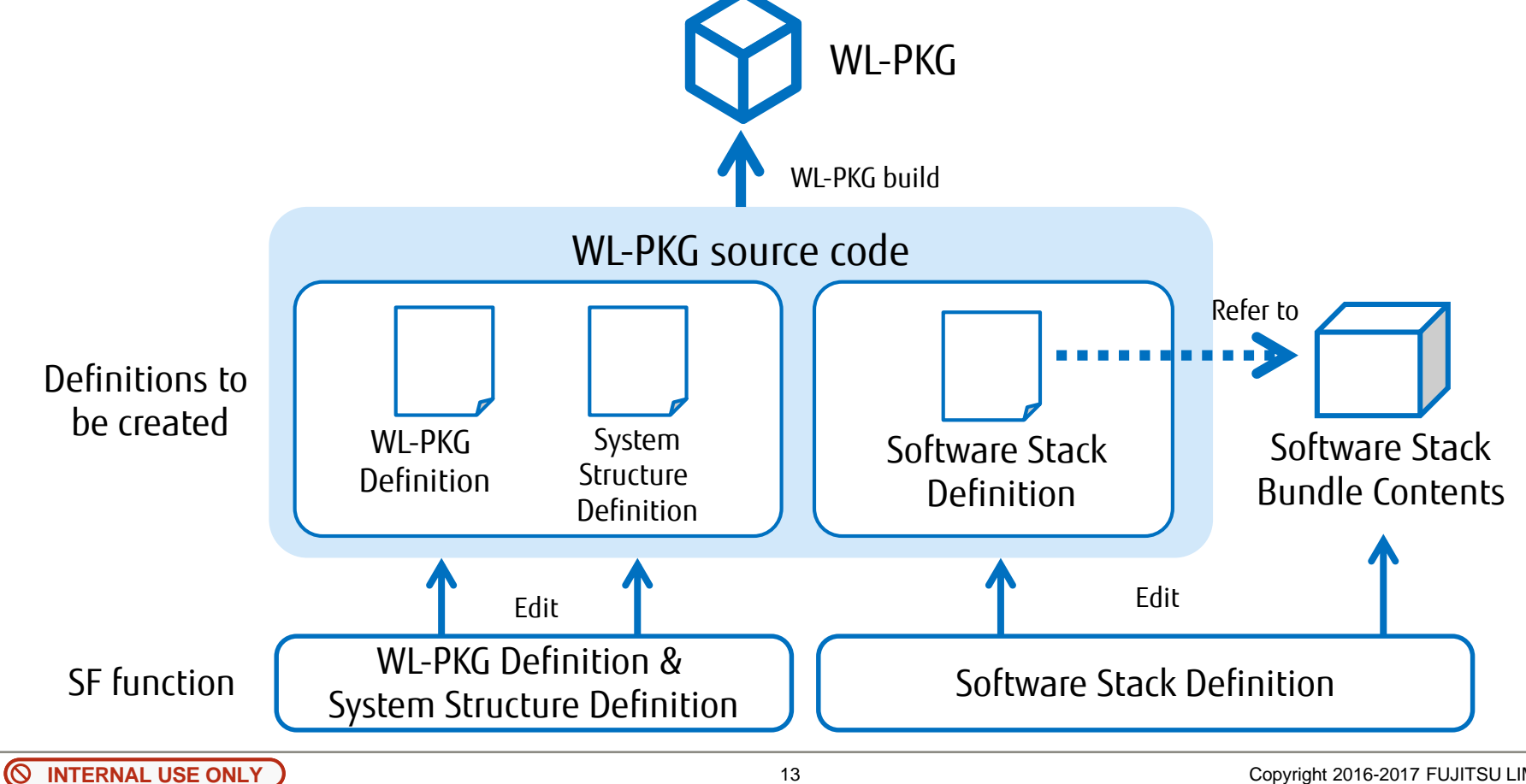

## **Software Stack Definition**

- Creates a definition that automatically generates a Virtual Appliance with an OS, middleware, and applications installed.
- Using the Migration function also allows you to import the state of an existing virtual server to create the software stack definition.

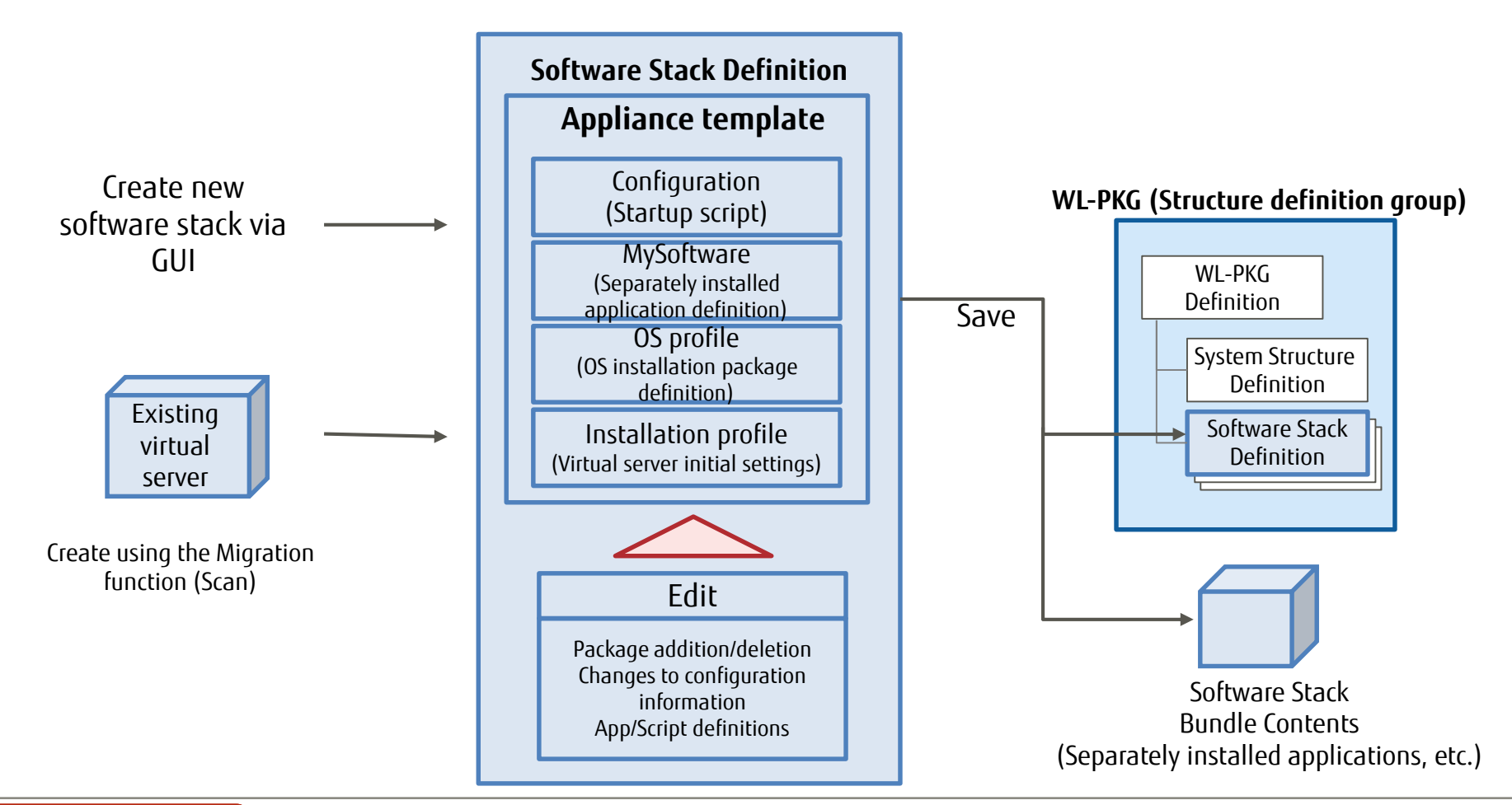

#### **Reference: Import and Export of Appliance Templates**

- Created appliance templates can be exported as archive files. Exported appliance templates can also be imported and used.
- By exporting and importing appliance templates, it is possible to re-use them in order to migrate to or create other SF environments.

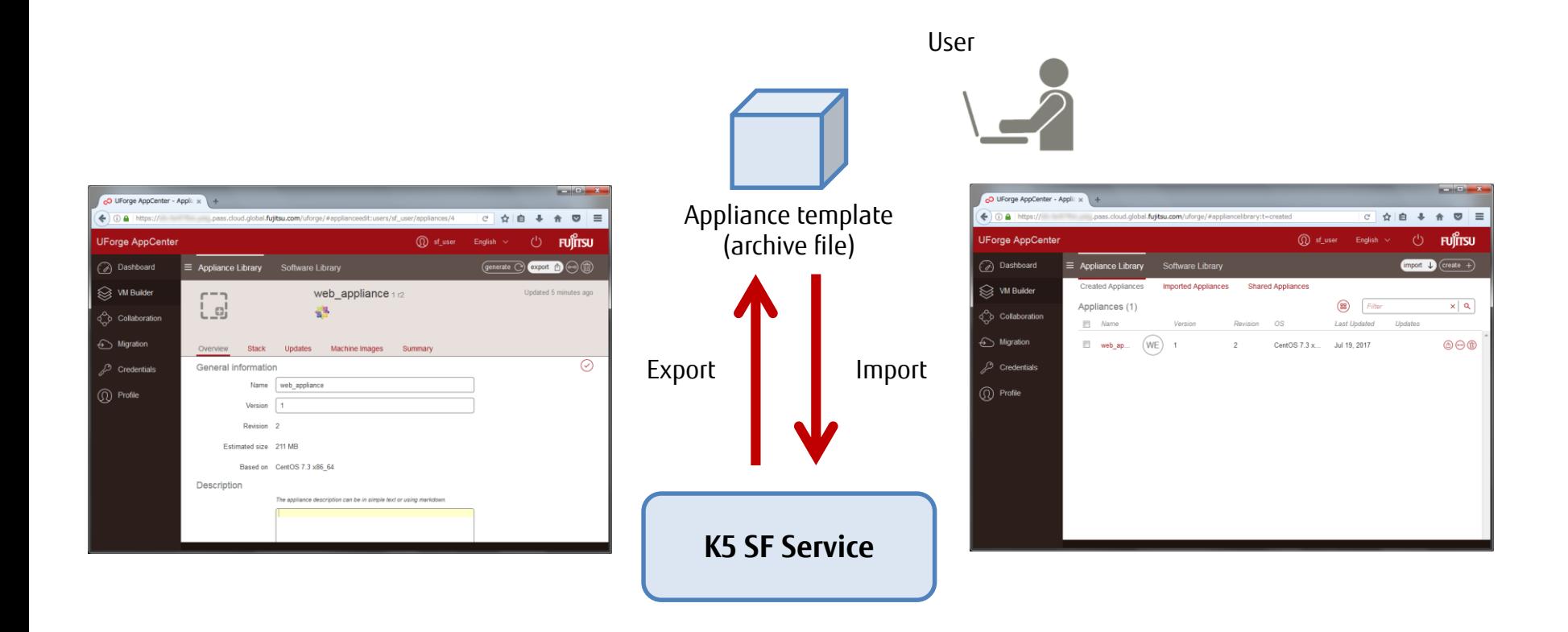

## **Reference: Publishing Virtual Appliances to K5**

 After generating a Virtual Appliance, there is no need to use complex APIs because intuitive GUI operations enable the publishing of K5 IaaS images.

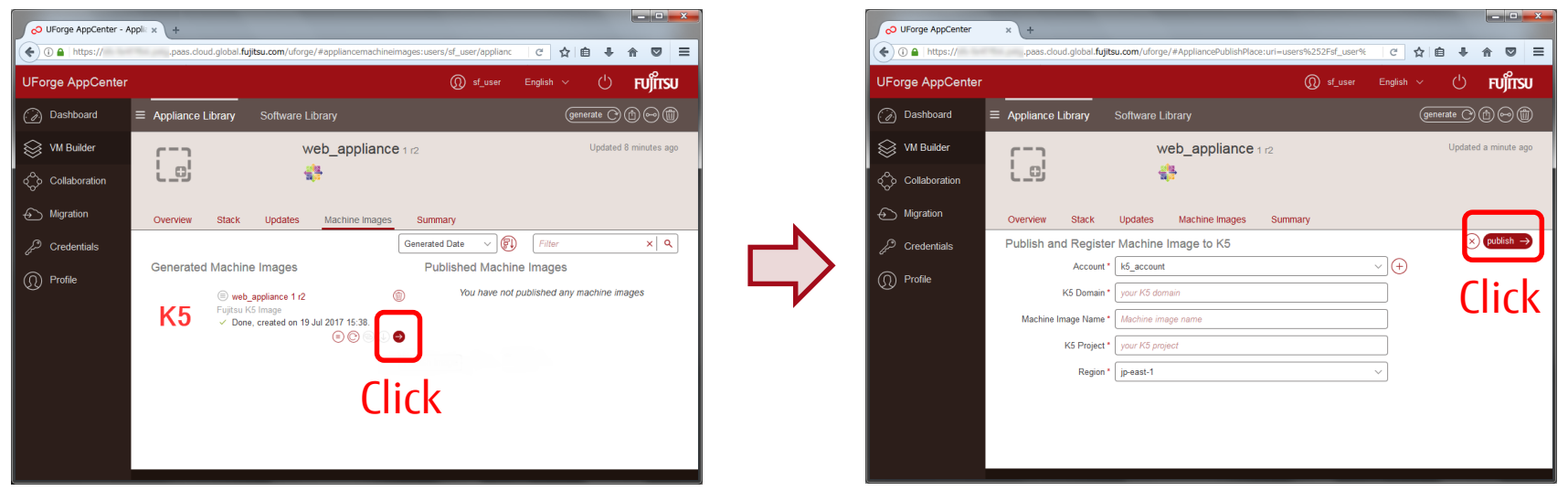

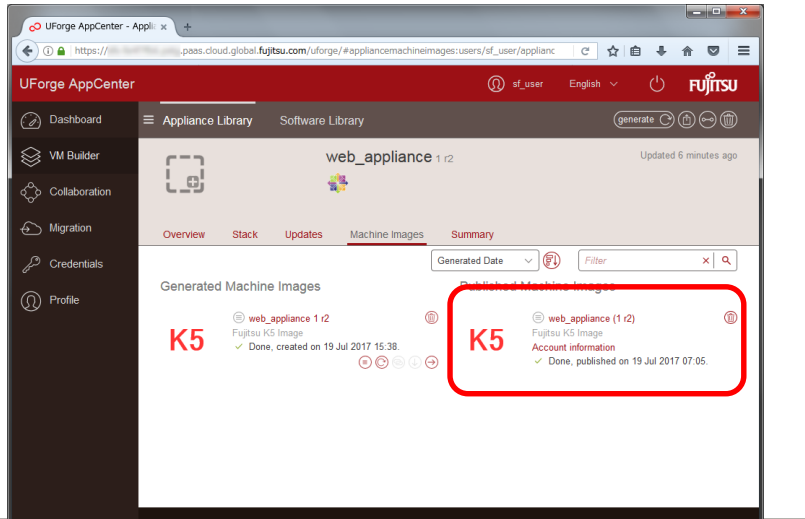

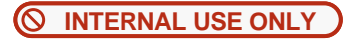

## **WL-PKG Definition & System Structure Definition**

- The WL-PKG Definition shows the relationship between the software stack definition and the system structure definition used.
- The System Structure Definition uses the K5 IaaS Orchestration function to create a definition for automatically managing the development of the entire system structure (network definition, virtual server deployment, etc.).

The template created using the K5 IaaS System can be imported, edited, and used as the system structure definition.

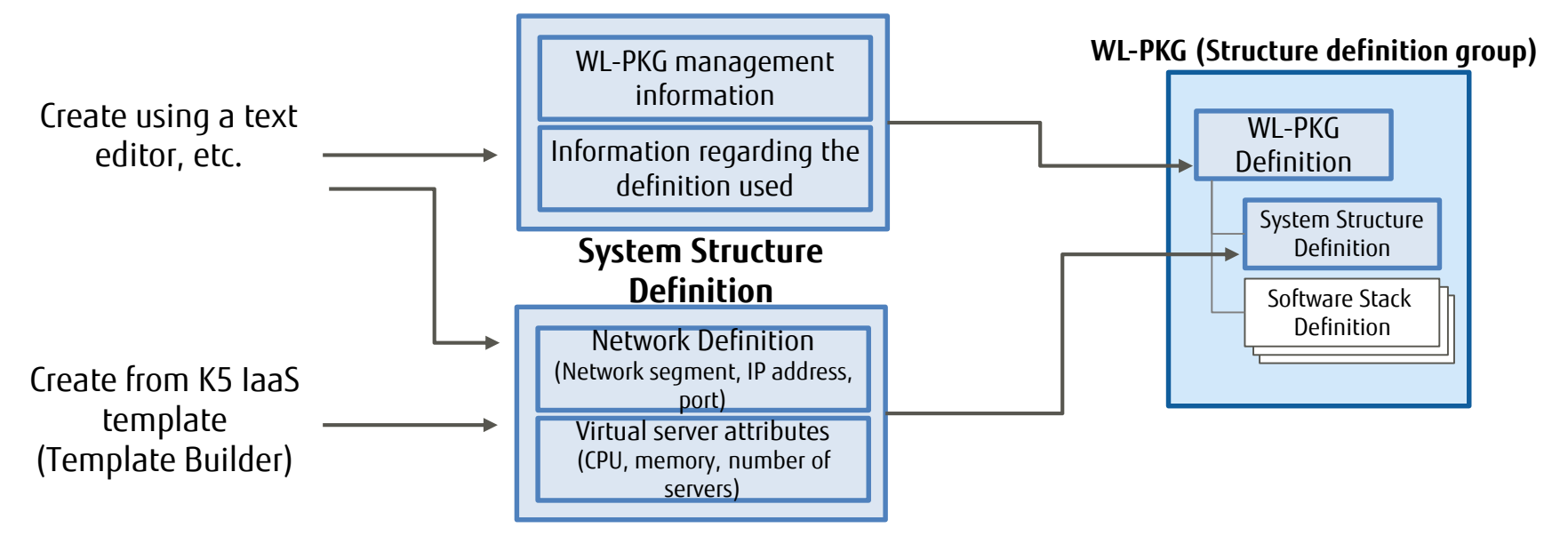

#### **WL-PKG Definition**

# **Reference: WL-PKG Editor**

#### Creation

The positioning and composition of virtual networks and virtual servers can be defined and system configuration definitions and WL-PKG definitions can be created. You can create 'WL-PKG Definition' intuitively by drag and drop operations on GUI.

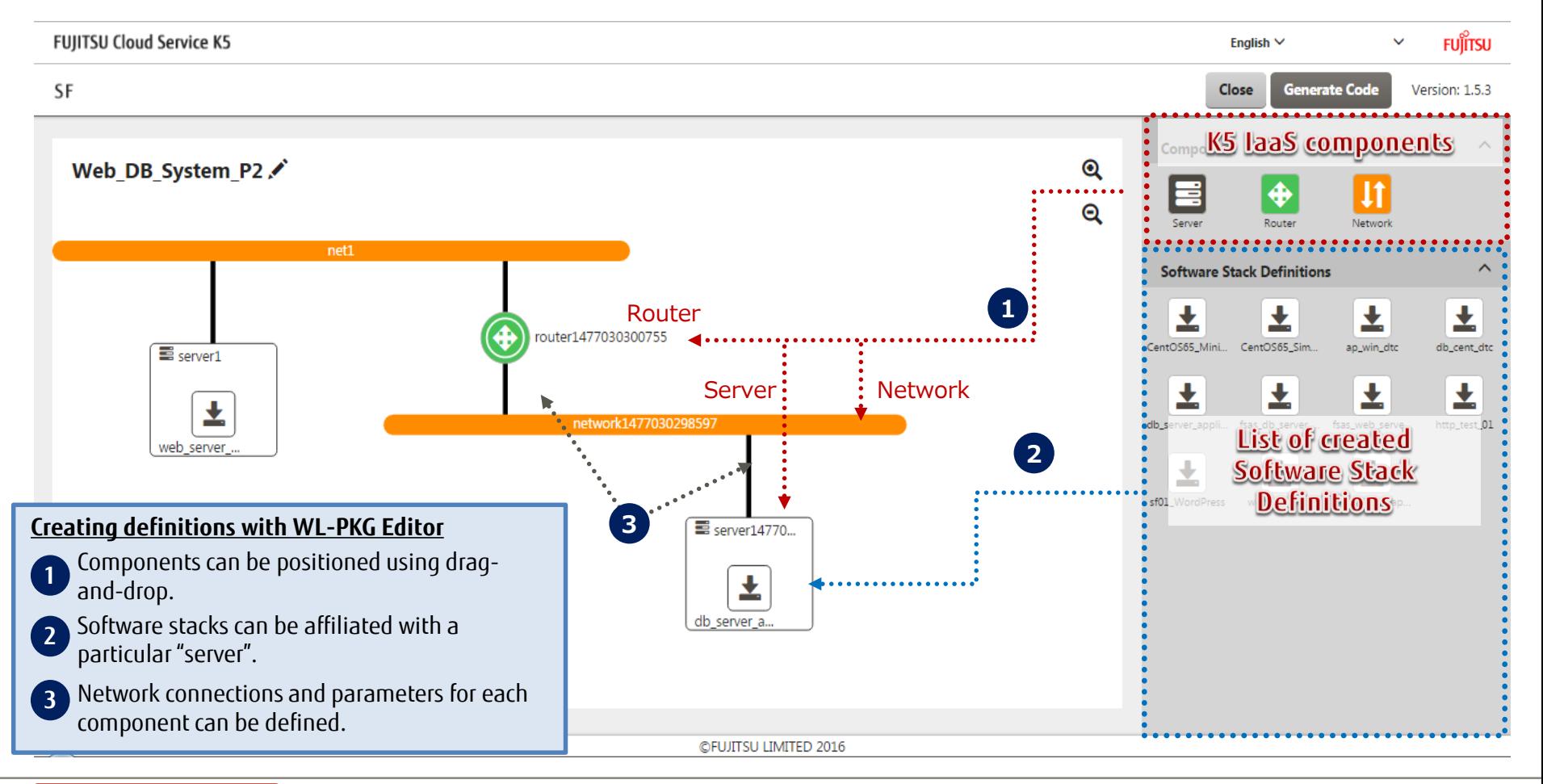

#### **INTERNAL USE ONLY**

## **Reference: WL-PKG Editor**

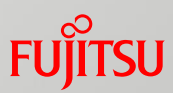

#### **Editing**

**INTERNAL USE ONLY**

Detailed information relating to system configuration definitions and WL-PKG definitions can be specified and modified by editing on the embedded text editor.

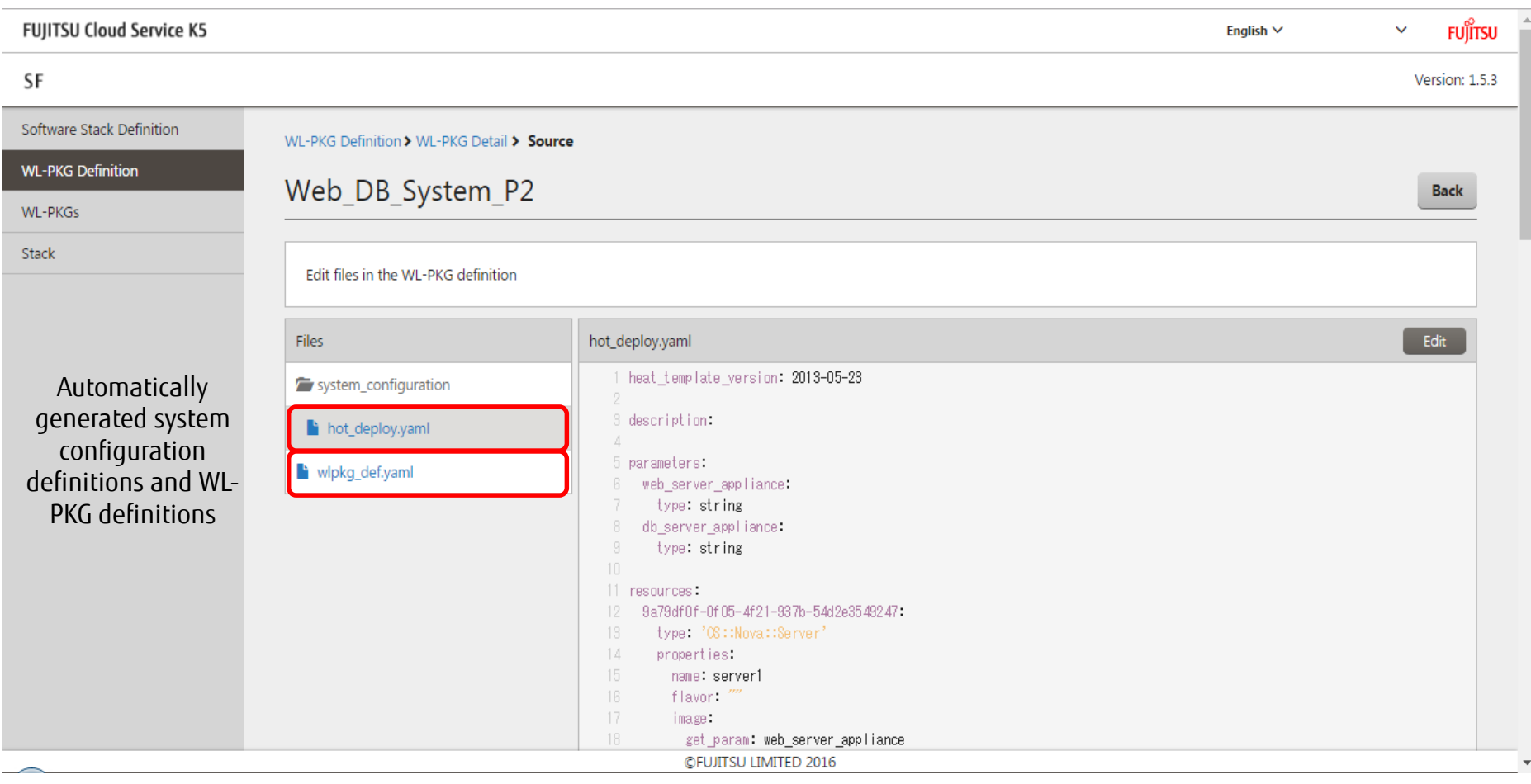

## **WL-PKG List**

- This allows you to select a WL-PKG from the workload packages displayed in the WL-PKG list, then run stack creation on K5 IaaS (Auto System Build).
- By specifying deployment information at stack creation time, you can replicate the same system configuration for multiple K5 IaaS projects.

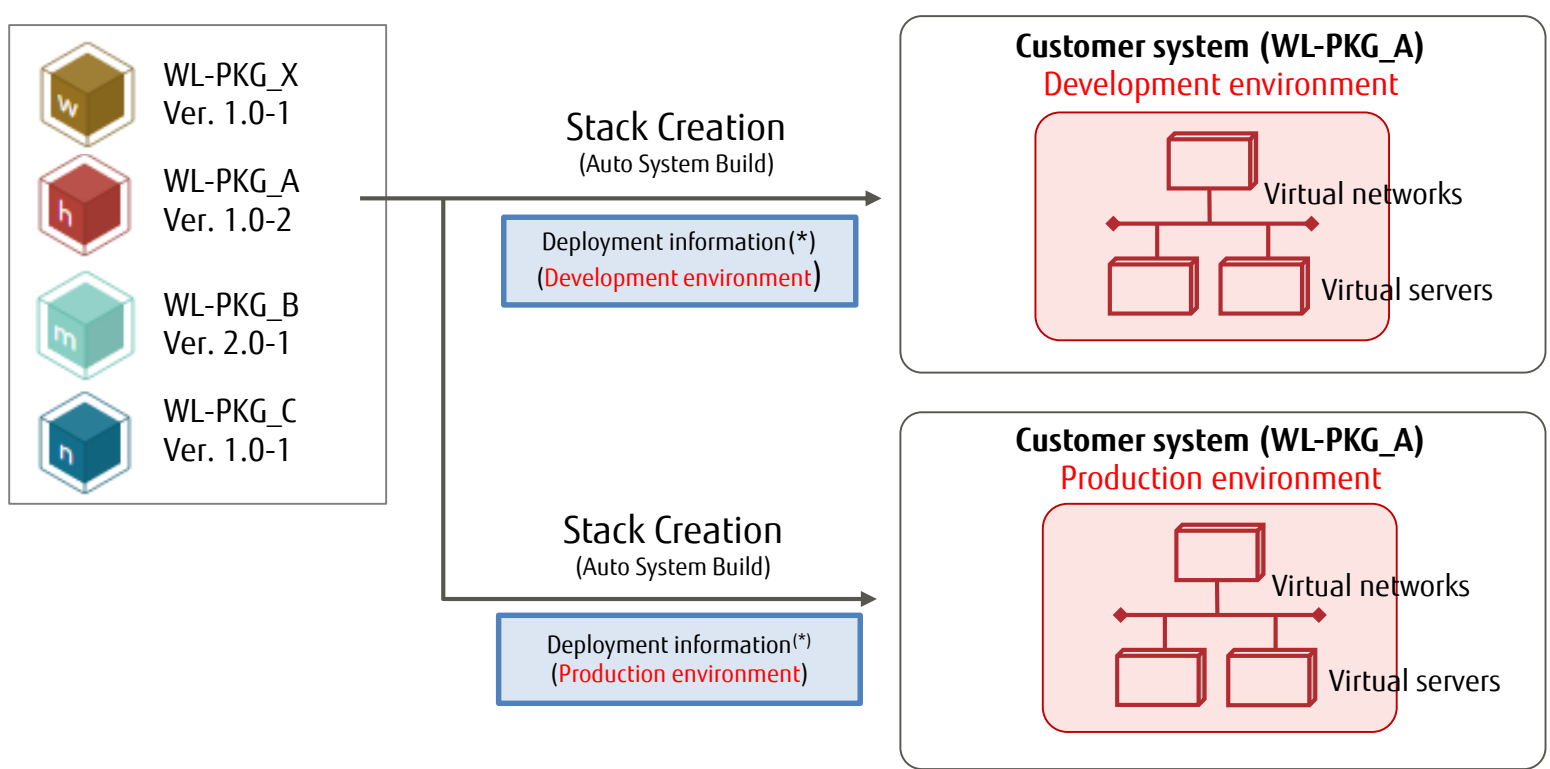

#### **WL-PKG List**

(\*) Deployment information = Information on the Domain/Project/User ID of K5 IaaS

Currently only the default project of the user id is supported. (This restriction will be removed in later versions.)

#### **Stack**

**INTERNAL USE ONLY**

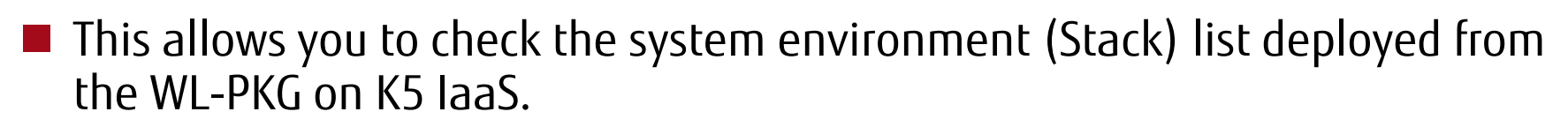

■ You can delete multiple managed virtual servers, virtual networks, etc., in one step by deleting a stack.

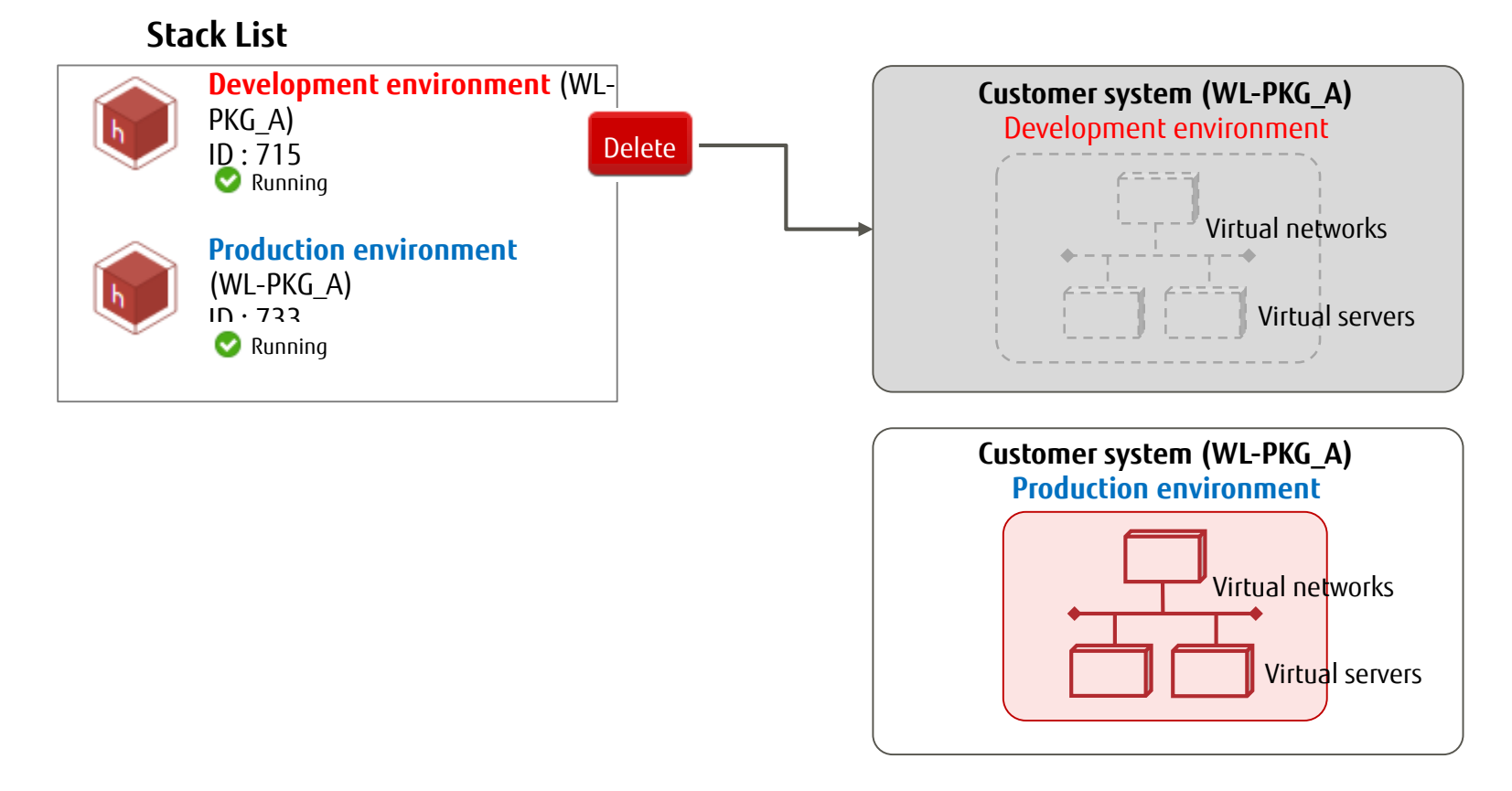

## **Billing Model**

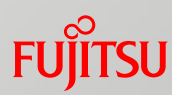

- $\blacksquare$  The SF Service is billed using a fixed monthly charge.
	- Fixed charge billing starts when you start using the SF Service.
	- $\blacksquare$  In any cases below, full monthly charge will be billed.

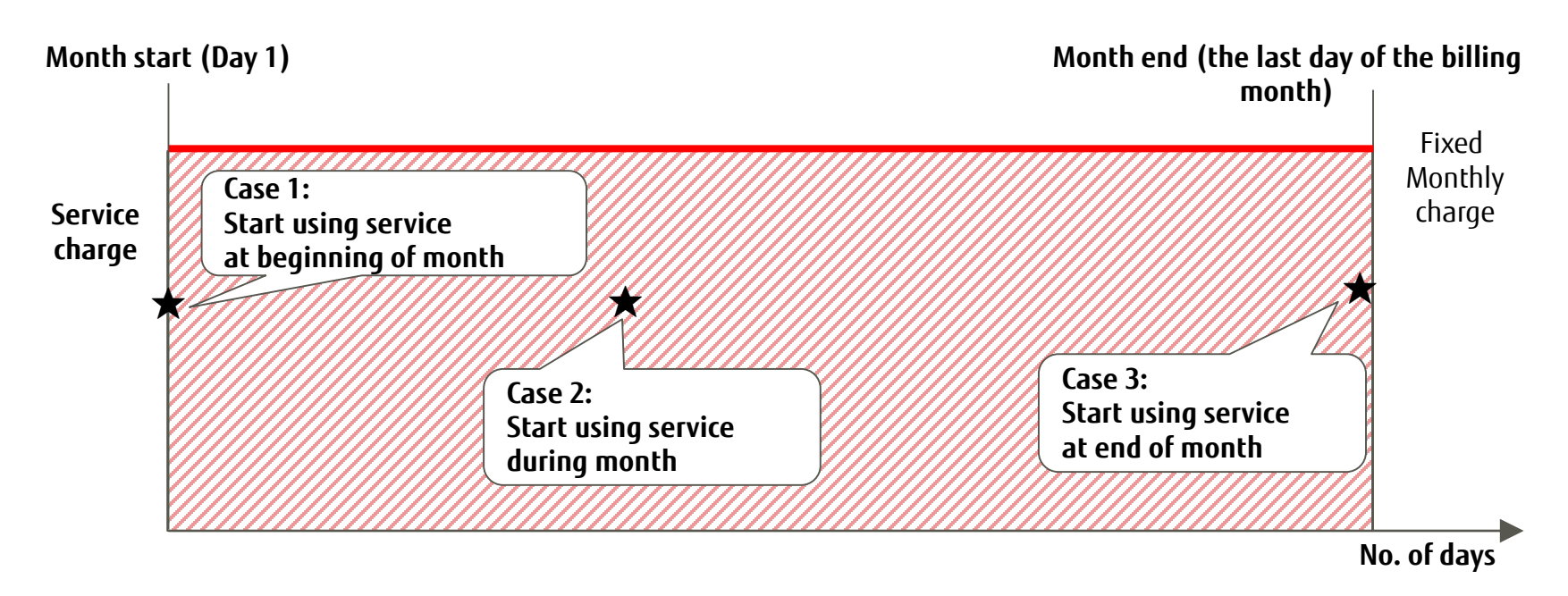

 $\blacksquare$  The SF Service assumes use of the K5 IaaS service as well.

■ K5 IaaS service charge incurred for stack resources (multiple virtual servers, virtual networks, etc.) generated when using SF are charged separately from SF service charge.

## **Restrictions and Notes (1/2)**

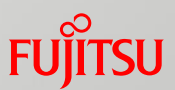

- Refer to the Service Description on FUJITSU Cloud Service K5 Website to confirm the regions in which this service is offered.
- The time required from application to start of service is as follows:
	- Approximately seven business days from completing the application via the service settings application screen on the K5 Portal.
- This service provides 1 environment on the K5 SF under 1 contract of the K5.
- The VA generation function from scans of existing servers using Software Stack Definitions is only available for CentOS. (Other OS options will be released progressively.)
- In this service, the maximum memory capacity for storing VAs is approximately 500GB.
- Stacks can be created only in the same region as the region in which this service operates.

## **Restrictions and Notes (2/2)**

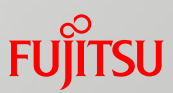

License requirements for virtual appliances created from software stack definitions.

Some virtual appliances created from the software stack definitions may include software that will require licenses from a 3rd party.

If you use this kind of software, please note the following:

- Software licenses not provided as part of K5 service must be prepared by the user of the software.
- In case of multiple virtual appliances being created from a single software stack definition, one license must be prepared for each individual appliance.
- Please make sure to read the license condition of the software.

# FUJITSU

shaping tomorrow with you